## **Ucastnicka smlouva LE hromadny**

**Zakaznicke centrum - Business 800 73 73 33**

**[www.t-mobile.cz](http://www.t-mobile.cz) Rámcová** smlouva<sup>\*</sup>

**Operator T-Mobile Czech Republic a.s. TomICkova 2144/1, 148 00 Praha 4 IC 649 49 681, Dlt CZ64949681 Zapsany v OR <sup>u</sup> MS v Praze, oddll B, vlozka 3787**

#### **Zajemce**

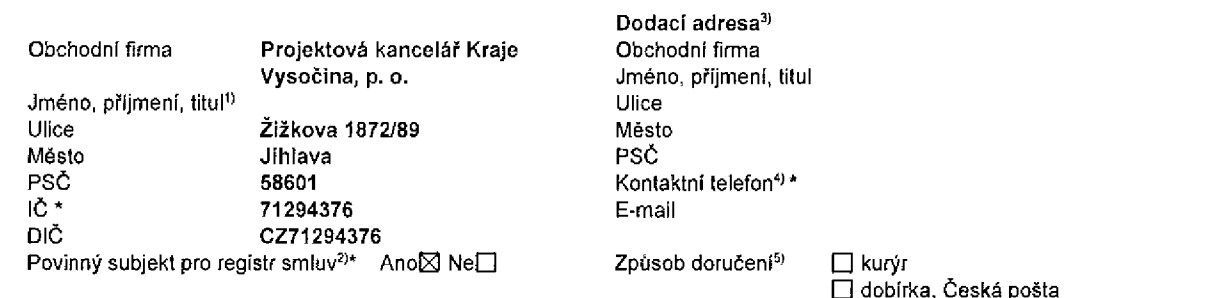

Operátor a Zájemce tímto uzavírají Účastnické smlouvy v počtu telefonních čísel uvedených v Přiloze č. 1, na základě Smluvní kterých bude operátor Zájemci poskytovat Základní a doplňkové Služby elektronických komunikací a související služby (dále Silituvili souhrnné "Služby") v rozsahu, který si smluvní strany sjednají, a Zájemce se zavazuje platit za tyto Služby řádně a včas sjednanou<br>Lujednání *\** **cenu.**

**Doba trvani Ucastnickych smluv se fidi pflslusnym ustanovenim Ramcove smlouvy specifikovane vzahlavi tohoto** formuláře. Sjednaná doba trvání začíná běžet dnem aktivace sjednané Služby. Pokud v Rámcové smlouvě není uvedeno jinak, **pfechazi Ocastnicka smlouva po uplynuti doby urcite v nl sjednane do rezimu doby neurcite.**

**Obsah vsech Ucastnickych smluv a jejich nedllnou soucast tvofi tyto dokumenty (dble jen "Dokumenty"):**

- podmínky zachycené v tomto formuláři, včetně podmínek sjednaných v části formuláře Nastavení služeb a v Příloze č.1, Všeobecné podmínky společnosti T-Mobile Czech Republic a.s. (také jen "Všeobecné podmínky") platné od 30. 4 2016 a od **1. 9. 2017,**
- **• platn6 Podmlnky zpracov6v6ni osobnlch, identifikaCnlch, provoznlch a lokalizaCnlch udaju,**
- **• platny Cenik sluzeb,**
- **■ dalSi podmlnky:**
	- $P$ odmínky zvoleného tarifu a dalších zvolených Služeb,
	- **■ Podmlnky pfenesenl clsla,**
	- **■ Obchodni podmrnky T-Mobile sluzby m-platba,**
	- **■ Obchodni podmlnky Platebnlch sluzeb T-Mobile,**

Přednost Dokumentů se řídí čl. 2.2 Všeobecných podmínek, nikoliv pořadím uvedeným výše. Veškeré podmínky jsou k dispozici **na [www.t-mobile.cz/nowzakaznik](http://www.t-mobile.cz/nowzakaznik).**

Zájemce podpisem Účastnické smlouvy potvrzuje, že všechny tyto Dokumenty jsou mu známé a že s nimi bez výhrad souhlasí. Operátor upozorňuje Zájemce, že v některých Dokumentech jsou ustanovení, která by mohla být považována za překvapivá. Tato **ustanoveni** jsou v Dokumentech vždy zvýrazněna (zejména podtržením). Zájemce prohlašuje, že se s těmito ustanoveními podrobně seznámil a bez výhrad s nimi souhlasí. Zájemce se zavazuje seznámit s podmínkami všech Služeb, které si v průběhu **trvbnl Ddastnickych smluv aktivuje, pficemz podmlnky aktivovan^ch Sluzeb se stavajl nedllnou soucast! pfedmetnC Ocastnicke smlouvy okamzikem aktivace Sluzby.**

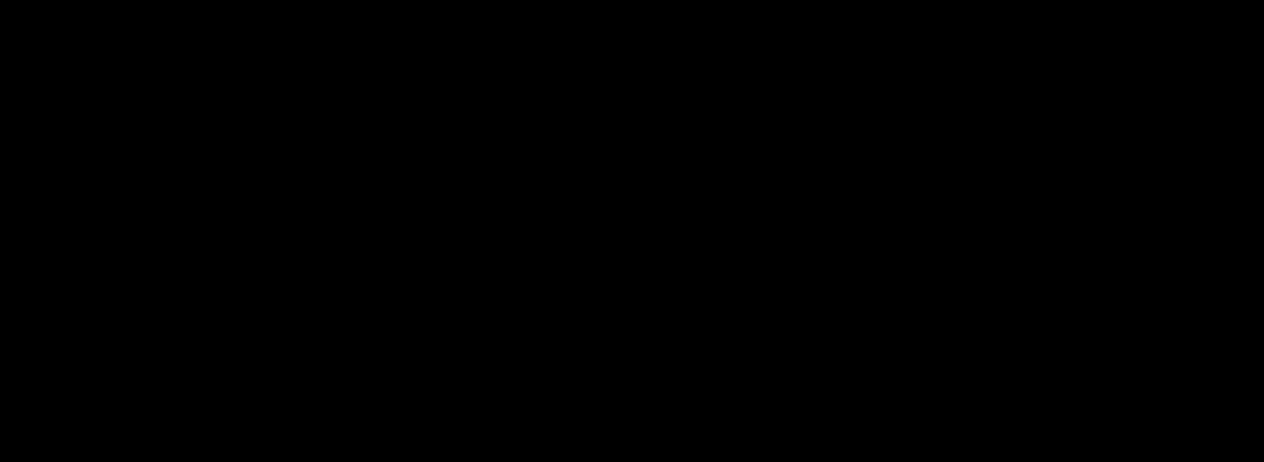

**Nasledujfci prohlaseni piati pro vSechny uzavirane 0iastnick6 smlouvy:**

- □<sup>6</sup> Zájemce souhlasí se zveřejněním Údajů v telefonních seznamech a informačních službách podnikatelů, kteří tyto služby **poskytuji.**
- □<sup>6)</sup> Zájemce žádá, aby u údajů v telefonním seznamu bylo uvedeno, že si nepřeje být kontaktován za účelem marketingu.
- **Zajemce souhlasi se zasilanim obchodnich sdeieni a s poskytovanim marketingovych infomnaci obsahujicich nabidky sluzeb a produktu Operatora die Podminek zpracovani osobnich, identifikaCnfch, provoznich a iokalizacnich udaju (dale je "PZO0").**
- 50% Zájemce souhlasí se zasíláním obchodních sdělení a s poskytováním marketingových informací obsahujících nabídky služeb **a produktu jinych subjektii odlisnych od Operatora die PZOO.**
- □<sup>6</sup> Zájemce souhlasí s tím, aby Operátor získal v souladu s čl. 6 PZOÚ informace o jeho platební morálce nutné k posouzení jeho žádosti o uzavření Účastnické smlouvy, a to z pozitivní databáze sdružení SOLUS (www.solus.cz), jehož je Operátor **cienem.**

Operátor a Zájemce dohodli, že se výše uvedené Účastnické smlouvy posuzují samostatně. Tyto Účastnické smlouvy jsou na sebe nezávislé a jde o samostatná smluvní ujednáni. Ukončení jedné Účastnické smlouvy nemá vliv na platnost a účinnost **ostatnich sjednanych Llcastnickych smluv.**

Podmiňuje-li zákon č. 340/2015 Sb., o registru smluv, ve znění pozdějších předpisů (dále jako "ZRS"), nabytí účinnosti Účastnické smlouvy jejím uveřejněním v registru smluv dle ZRS, pak bez ohledu na ustanovení předchozí věty nabude Účastnická smlouva účinnosti nejdříve okamžikem jejiho uveřejnění v registru smluv dle ZRS. Pokud tato Účastnická smlouva podléhá povinnosti uveřejnit ji v registru smluv, smluvní strany se výslovně dohodly na tom, že v souladu se ZRS smluvní strany v rámci uveřejnění této Účastnické smlouvě v registru smluv začerní veškeré osobní údaje a obchodní tajemství v této **Ucastnicke smlouve obsazene.**

Zájemce a Operátor se dohodli, že informace o uzavření a změnách Účastnických smluv bude Operátor Zájemci zasílat do schránky T-Box umístěné na zákaznickém účtu Zájemce na portálu Můj T-Mobile (dále jen "schránka T-Box"). Potvrzení zasílaná do schránky T-Box nemají charakter potvrzujícího obchodního dopisu. Operátor rovněž nebude přihlížet k potvrzení o uzavření **Ocastnicka smlouvy zaslane Zajemcem a takova potvrzeni tak nebude mit vliv na obsah tato Oiastnicke smlouvy,**

#### <u>43 No. 201</u>2 Dou

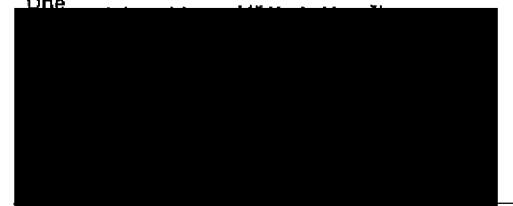

**Operator**

hem Zájemce

2) Označte "Ano" v případě, že podmínuje-li zákon č. 340/2015 Sb., o registru smluv, ve znění pozdějších předpisů, nabytí účinnosti Účastnické smlouvy jejím uveřejněním **v registru smluv. V opa£n6m pnpadS oznaite .No".**

3) Uvedte, prosím, dodací adresu pro zaslání objednaných SIM karet a zboží, je-li odišná od adresy uvedené u Zájemce.

4) Pokud zasíláte objednávku pomocí elektronických prostředků, uvedte jméno a příjmení osoby oprávněné jednat za Zájemce a kontaktní telefon (kontaktním telefonem se rozumí tel. číslo vedené u Operatora na osobu oprávnenou jednat za Zájemce, kterou Zájemce pověřil vyřizováním Smlouvy).

**5) Vyberte zpusob doruieni Kuryr/Ceska poSta**

**6) Piati v pripade. ze je kofonka oznacena krJzkem.**

**Podpisy**

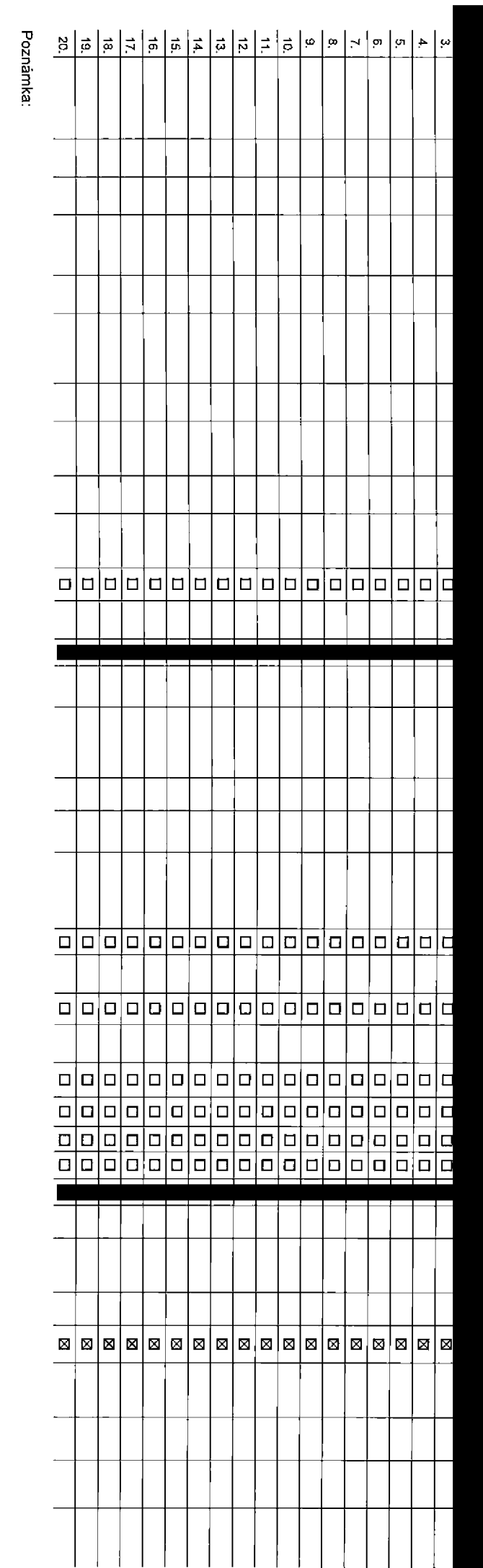

### **Foradove cislo**

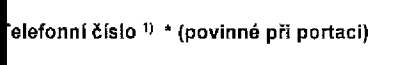

**fyp objednavky'' \***

**ryp SIM karty 3>**

**farif 4> '**

**FakturaEni skupina 5> \***

**Podrobnosti k Fakturační skupině <sup>6)</sup> \*** 

**ryp VyuEtovanl sluzeb** <sup>71</sup>

**Dlslo bank. UCtU (uhrada inkasem z BU)**

**Ppusob uhrady e)**

**Heslo pro blokovani feyrnislnd tfc o) 9>**

**Bdelit heslo pro blokovani koncovemu uzivatell 10>**

**Roamingovy tarif11)**

**ELI regulace 12>**

**■ilasovE roam, zvyhodneni l3>**

**patové roam, zvýhodnění 14)** 

**Data Roaming Limit 15>**

**3PRS/EDGE/3G 16>**

**pa tov6 tarifn i zvyh od nin <sup>i</sup>**M7|

**Podrobny vypis sluzeb 19> alokovat Mez. hovory** <sup>20</sup>) **lyp BlackBerry21) BlackBerry Roaming 22) /lultimedlalni zpr^vy (MMS) 23> louhlas s DMS a SMS platbou ?i; touhlas s m-platbou 26i Downloads 27> lermln aktivace SIM karty : ryp Zdznamove sluzby** 29) **laradit cislo do PS ^avysenf datoveho iimitu koncovym uzivatelem 18) Bouhlas s audiotax a premium SMS***2A)*

**lyp pristroje/ zaffzeni:**

**tena s MMP321**

**Jena telefonu/ zarizeni (v KE s DPH)**

**G) n<**

CL cF CD **■D O**

ctvedenými

00  $^{\circ}$ **Q> o<**

**loznamka M>**

Symbol \* oznacuje povinne CO 6

pole

# **«** o

T1 O

(11 **-o** ttl

**o** a

w o

## **Pokyny pro vyplňování**

- 1) Vyberte čislo z vaší rezervované číselné fady nebo uvedle existující lei. číslo, jedná-k se o migraci z Twistu nebo přenos čísla od jiného mobilního operátora
- 2) A (aktivace nového telefonniho čísla), M (migrace přechod z předplacené karty na paušá'ní tarif), P (přenesení telefonniho čísla od Eného operátora)
- 3) Typ SIM karty: U (Universal SIM karta), W (Twin Universal SIM karta). V případě nevyplnění bude dodána Universal SIM karta, která kombinuje všechny velikosti (mini, micro a nano).
- 4) Minutové tarify: (T=Tarif) T30, T80, T160, T300, T600, P120 (tarif Profi 120), PNM1 (Profi na míru 1), PNM2 (Profi na míru 2), PNM3 (Profi na míru 3), PNM4 (Profi na miru 4), PNM4 (Profi na minu 4), PNM4 (Profi na minu lo umožňuje vaše RS): (K=Kredit) K150, K250, K450, K700, K1200, K2000, Mých5. Minutová a kredtní tarify nelze v rámci jedně Rámcově smlouvy kombinovat Pokud požadujele tarif ve zvýhodněně verzi HIT. připíšte ke zvolenému lanfu "HIT" (např. T30HIT)

Datové tanfy. M2M, M2M P (M2M Premium), IB (Internet Basic), IS (Internet Standard), ICS (Internet na cesty Standard), IP (Internet Premium), ICP (Internet na cesty Premium), IPP (Internet Premium Profi), IK (Internet Komp 1,5 (Mobini internet 1,5GB), Ml 3 (Mobini internet 3GB), Ml 10 (Mobini internet 10GB), Ml 30 (Mobini internet 30GB), PIBD (Pevný internet bez drálu). Speciá'ni larify: HP (tarif Happy Partner).

- 5) Již existující/stávající fakturační skupina S, nová fakturační skupina N.
- 6) Pokud chcete SIM kartu přidružit k stávajícímu Vyúčtování služeb, vyplňte číslo nebo název již vybraného existujícího Vyúčtování služeb. .<br>Pokud chcete nově Vyúčtování služeb, vyplne iméno, phimení a fakturační adresu fulce. 6. město. PSČ) nového Vyúčtování služeb. V oňoadě, že chcete nově Vyúčtování služeb, které iste nadefnovali o několik řádků této objed vySe. vyplftte .viz fAdek XY'.
- 7) Vypińte: P (papírové), E (elektronické). Pokud zvolite prézdné poličko, bude Vám nastaveno papírové Vyúčtování služeb.
- 8) Způsob uhrady se vypiňuje pouze u nového Vyúčtování služeb. Typy: PP (post. Poukázka), BÚ (převod z bank. 05tu), I (inkaso z bank. 05tu)
- 9) Povinné čtyřmístně heslo používané pro blokování SIM kady na Zákaznickém centru (nan), ob krádežů. Heslo může být soolečné pro všechny SIM kady nebo pro každou SIM kadu individuální. Z bezpečnostních důvodů není možné použit tyto kombinace: 0000, 1234, 4321, 1111, 2222, 3333, 4444, 5555, 6666, 7777, 8888, 9999.
- 10) Vámi zvolené nebo náhodně vygenerované heslo (viz kolonka 9) nebude po aktivaci či migraci drestáno koncovému uživateli postřednictvím SMS. Chcete-li sdělit heslo pro blokování koncovým uživaletům, zvolte křižek (2) (P u aktivaci či migraci, u přenesení mobiniho telefonního čísla od jiného operátora se SMS nezasílá). Pro zjištění hasla kontaktujte prosím Zákaznické centrum - Business (tel.: 800 73 73 33).
- 11) Roamingové tarify. H (Happy roaming), HH (Happy Holday roaming), TR (T-Mobite Roaming), TRS (T-Mobile Roaming Start). V případě, že kolonku nevyplníle, nebude roaming aktivován
- 12) M označení znamená, že s aktivaci služby roaming dokte k automatickému souštění účtování roamingového provozu dle podmínek EU regulace. V případě, že si nepřejete aktivovat se zvoleným roamingovým tarifem účtování dle regulace, odznatle □. Úttování roamingového provozu die podmínek EU regulate nebude zapnutá i v přepadi a u zikazníků, kleři mají vyslovený nesouhlasu v Rámcové smlouvě. Veškeré informace o EU regulad a útlování provozu naleznete na www.t-mobile.cz/eu-reou!ace
- 13) Hissová roamingová zvyhodnění: C (Ceslovatel). EU (Roamingové zvyhodnění EU), ST (Slandard -toloroam. zvyhodnění je urteno pouze pro zákazniky. jejichž Rémozvá smlouva to umožňuje). Pokud si nezvolite žádné z výše uved zvýhodnění a zároveň Vám bude aktivována sfužba roaming (platné pouze pro typ roamingu HH, H), bude Vám automaticky nastaveno RoamingovS zvýhodnění EU. Něklerá roamingová zvýhodnění Jsou navzšjem vylutrte'ná. Více informaci naleznete v akluálním Ceníku.
- Datova roamingova zvyhodnění: DRE 10 (Datovy roaming Evropa 10 MB), DRE 15 (Oatovy roaming Evropa 15 MB), DRE 30 (Datovy roaming Evropa 30 MB), DRE 50 (Datovy roaming Evropa 30 MB), DRE 60 (Datovy roaming Evropa 50 MB). DRE 150 (Dalový roamino Evropa 150 MB). DEU (Datové roamingové zvýhodnění EU). TSD Z1 (Travel & Surf na den. zóna 1). TSD Z2 (Travel & Surf na den. zóna 2). TSD Z3 (Travel & Surf na den. zóna 2). TSD Z3 (Travel & S o aktivaci jiného typu baličku Travel & Surf, uvedle to do poznámky, DS 20 (Data Svět 20 MB), DS 100 (Data Svět 100 MB), DS 100 (Data Svět 000 MB), DS 500 (Data Svět 500 MB), DS 1000 (Data Svět 1 GB). Pokud si nezvolite žá z výše uvedených zvýhodnění a zároveh Vám bude aktvována služba Roaming (platné pouze pro typ roamingu HH, H), bude Vám automaticky nastaveno Dalové roamingové zvýhodněnl EU (EU + DEU) Některá roamingová zvýhodněnl Isou navzájem vytučiteľná, bližší Informace k dispozici na Zákaznickém centru.
- 15) Data Roaming Umit: D1 (495,87), D2 (1 195,35), D3 (4 132 23), D4 (8 254,46), D5 (14 876,03), D6 (26 446,28), X (DRL nebude aktivovan). V případě, že kolonku nevyplníle, bude aktivován limit 495,87. Služba není kompatbů něklerými vybranými dalovými balítky. Uvedeně kmitylsou v K6 bez DPH. Měsíční limit pro kontrolu účtovaného množství dal v roamingu. Pojeho dosaženi je datový přenos v roamingu zabiokován.
- Vyplifie: 1 (zamezii vše), 2 (zamezii dala v roamingu), 3 (povolit vše). Pokud nevyberete ani jednu možnosi z roletky, plati varianta 3 -povolit vše. V připadě, že vyberete variantu 2 nebo 3 a nemále v podmínkách Rámcové s na účtování GPRS, bude aktivována služba Internet v mobilu na den. Více informaci o této službě na'eznete na www.t-mobile cz.
- 17) Datová lanfní zvýhodnění: Surf+, Surf&Mail+, Internet+, IM Standard (Internet v mobilu Standard), IM Klasik (Internet v mobilu Klasik), IM Premium (Internet v mobilu Premium), MI 150 MB (Mobilní Internet 150 MB), MI 40 Internet 400 MB), MI 1,5 GB (Mobini internet 1,5 GB), MI 3 GB (Mobini internet 3 GB), MI 10 GB (Mobini internet 10 GB), MI 30 GB (Mobini internet 30 GB). Chcele-li aktivovat statickou IP adresu pro Intranet a/nebo internet formu'ał "Zfizeni statcke IP adresy slużby T-Mobile GPR&'EDGE\*. Zvyhodneni Internet v mobilu je sutomalicky sjednano na dobu neur&tou. V případe pozadavku doby určité vyp'řite do poznámky
- 18) Navýšenl datového limitu koncovým užvatelem. Povotení koncovým uživateľum provádět zpoplatněné zpoplatněné navyšování datového imitu o 1000 MB bez nutně znalosti adminislrálorského hesla. Pro povotení zvote křižek.
- 19) Typ Podrobného výpisu s'užeb: E (elektronický Podrobný výpis, služeb). ET (efektronický i tistěný Podrobný výpls služeb). Pokud zvojite prázdně poličko, podrobný výpls nebude nastaven
- 20) Blokoval Mezinárodní hovory: označením této kolonky budou zablokovány Mezinárodní hovory.
- 21) Typ BlackBerry: <sup>1</sup> (BES BlackBemy), <sup>2</sup> (BIS BlackBerry Internet Service). <sup>3</sup> (BES+BIS <sup>=</sup> BiackBerry <sup>+</sup> BiackBerry Internet Service), <sup>4</sup> (BlackBerry EMM Regulated)
- 22) BlackBerry Roaming: označením této kolonky bude aktivován BlackBerry Roaming.
- 23) Multimediální zpravy (MVS): označením této kolonky budou aktivovány mukimediální zprávy (MVS). V připadě nevypinění je nastavena biokace (MVS)
- 24) Audiotex a premium SMS zvolte křižek **B** pro možnost využíval, kolonku nechte prázdnou **D** pro blokaci
- 25) DMS a SMS platby zvo'te kňžek **Ø** pro možnost využíval, kolonku nechte prázdnou **□** pro blokaci
- 25) m-Platba (platba pfes mobil). Zvo'le k/izek B pro moznost vyuzival kolonku nechte prdzdnou □ pro blokad.
- 27) Vypihte: 1 (Blokována vše), 2 (Blokovšny uvítací tóny), 3 (Blokováno vše kromě uvítacích tónů), 4 (Povořit vše).
- 28} Vypříte jednu z variant terminu aktivace dodaných SIM karet. V připadě, že kolonku nevyplnite, bude uplatněna varianta A.

A SIM karta bude aktivovsna v 00.00 hod, v den nasiedujici po dni dodanl, DD.MM SIM karta bude aktivována v 00.00 hod. v den die vašeho přání, ale ne dříve než v následující den po dni dodáni (DD - den, MM - měsíc), C SIM bude aktivována na základě vaší telefonické žádosti

Budou-li splněny veškeré podmínky nutné pro uzavření Účastnícké smlouvy, potvrdí Operátor Objednávku aktivací SIM karet a to ve lhůtě 30 dnů (aktivace s telefonem za zvýhodněnou cenu) nebo 2 měsíců (aktivace samoslatné SIM aktivace s telefonem za základní cenu) ode dne přijetí Objednávky. pokud Zájemce nepožádá o dřívější aktivaci.

- 29) Typy Záznamové služby: H Hlasová schránka, R Registr zmeškaných hovorů, N žádná. Pokud zvolite prázdné poličko, nebude Vám nastavena žádná Záznamová služba.
- 30) Označením této kolonky dojde k zařazení SIM karty do PS bez jakýchkolrv datších nastavení nebo restrikcí. Pokud chcete nastavení specifikoval, použijte formulář Objednávka PS
- 31) Pokud objednáváte k SIM karie také mobilní telefon/ zařízení za zvýhodněnou cenu, uvedte požadovaný typ telefonu/ zařízení z aktuální nabídky Operátora pro Kličové zákazníky. Pro objednání přislušenství nebo mobilního zaffzenl za nedotovanou cenu kontaktujte 2AkeznickA centrum -Business^^^^^Jnebo businessgt-mobile.cz), pripadnS poutjte Sablonu 0bjedn4/ka zboil. umlstfinou na intemetovych strAnkAch T-Mob2e.
- 32) Vyplňte ANO v případě, že uzavíráte Účastnickou smlouvu na dobu určtou a Vámi zvolené zářízení z aktuálního ceníku umožňuje využit zvýhodněné ceny. V případě, že se jedná o nedotované zařízení, kolonku nevyplňujte
- 33) Do kolonky Poznámka můžele uvěst další cožadavky, např. tarifní zvýhodnění. V případě morace z předolacené služby Twist uvedle v poznámce číslo SM karty ICCID (19mistný číselný kód uvedený na spodní straně SM karty).